[PLAT](https://zhiliao.h3c.com/questions/catesDis/228) **[李树兵](https://zhiliao.h3c.com/User/other/1406)** 2016-06-30 发表

在使用IMC PLAT的时候我们面临的第一步工作就是如何安装IMC, IMC是运行在Windows或者Linux操 作系统上的一款网管软件,数据存放在数据库中的,所以我们需要了解IMC PLAT运行所需的操作系统 环境和数据库环境,方便我们安装并正常运行IMC PLAT。

iMC PLAT每个版本的版本说明书里面都详细介绍了此版本运行所需的操作系统环境以及数据库的环境 ,那我们如何获取呢?

下面我们介绍一下如何获取:

以IMC PLAT版本7.1 E0303举例, 我们首先登录到官网, 到 服务支持->软件下载->管理软件->IMC 智 能管理中心 里面找到IMC PLAT, 找到7.1 E0303这个版本,输入下载的帐号和密码 (常用的帐号和密 码为yx800/01230123)之后可以看到如下界面:

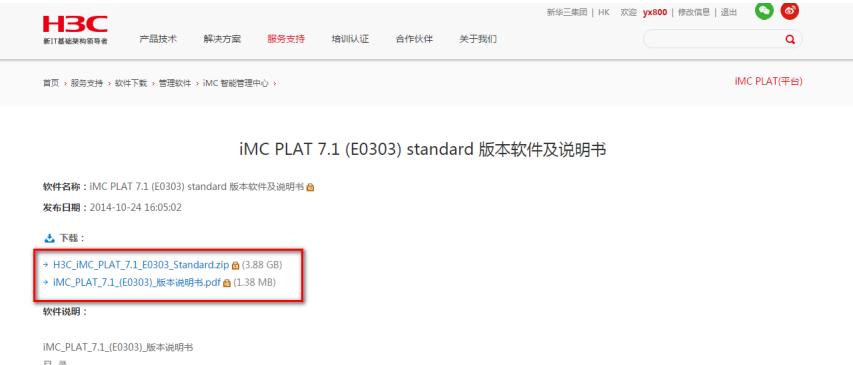

1 版本信息  $1.1$  新本号

## 其中上面的是软件版本,下面1.38M的就是版本说明书,可以下载下来去查看。

当然此页面也集成了版本说明书,在"2 软件运行环境"里面可以看到对硬件的要求以及此版本正常运行 所需的操作系统环境和数据库的要求。

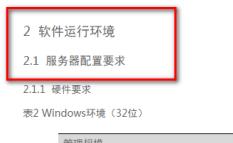

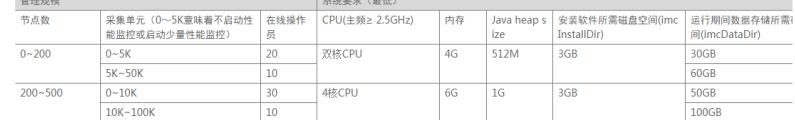

表3 Windows环境 (64位) (推荐)

」<br>|<br>|平生並元 (ハ〜SK音味美不良动性 | 左线過作 | CDI化+部> 2.5GHz) | 内右 管理规模 -<br>| Java hean s | 央装物件所需磁盘容词(imc | 法行期  $\frac{1}{46.45}$ 

2.1.3 数据库

1. iMC内嵌数据库

由于iMC内嵌的SOL Server 2008 R2 Express對据库有最大10G的限制,因此采用内嵌数据库需要同时满足如下条件:

1 iMC数据保存时长设置采用缺省值;

1 平台组件采集单元兑数小于20K:

1 数据库中保存的告警总数小于10万条;

1 管理的设备节点数量小于1000。

2. Oracle (仅限于Linux系统)

1 Oracle 11g Release 1

1 Oracle 11g Release 2

3. SQL Server

- 1 SQL Server 2008 SP3
- 1 SQL Server 2008 R2 SP2 1 SQL Server 2012 SP2
- 1 SQL Server 2014

注意:安装过程中请按照版本说明书里面要求的操作系统和数据库进行安装,没有在版本说明书里面 列出的操作系统版本以及数据库版本并没有做过测试,可以理解不在版本说明书里面列出的其他这些 操作系统和数据库版本不支持配合IMC PLAT运行并使用。